# **pix futebol como apostar**

- 1. pix futebol como apostar
- 2. pix futebol como apostar :draftkings online casino promo code
- 3. pix futebol como apostar :slots pagando no cadastro

# **pix futebol como apostar**

#### Resumo:

**pix futebol como apostar : Inscreva-se em ecobioconsultoria.com.br agora e desfrute de recompensas incríveis! Bem-vindo à sua experiência de apostas única!**  contente:

Os jogadores simplesmente têm que10 e fazer uma aposta qualificada de 10 no prazo de 30 dias após a abertura da pix futebol como apostar conta bet365 para ser elegível para receber as suas boas-vindas. bonus bon bon bônus bônus. Uma vez que pix futebol como apostar aposta de qualificação tenha sido colocada, os jogadores terão seus 30 créditos de aposta livre (1) credenciados em pix futebol como apostar pix futebol como apostar conta. (1): Depósito mínimo. exigência.

[aposta ganha app](https://www.dimen.com.br/aposta-ganha-app-2024-07-26-id-4127.html)

### **pix futebol como apostar**

A Betfair é uma plataforma de aposta em pix futebol como apostar linha que permite que você estabeleça um limite de depósito pessoal. Essa é una ferramenta importante que lhe permite ter controle sobre quanto você deposita em pix futebol como apostar períodos diários, semanais ou mensais. Neste artigo, vamos mostrar você comodefinir depósitos limites e outras dicas importantes para gerenciar suas apostas na Betfayr.

### **pix futebol como apostar**

Para definir um limite de depósito na Betfair, acesse a seção /regras-do-cassino-cartas-2024-07- 26-id-41142.html e siga as instruções abaixo:

- 1. Faça login em pix futebol como apostar pix futebol como apostar conta Betfair.
- 2. Clique em pix futebol como apostar "Minha Conta" no canto superior direito do menu principal.
- 3. Na seção "Conta", clique em pix futebol como apostar "Deposit Limits". Escolha o tipo de limite que deseja definir: diário, semanal ou mensal.
- 4. Digite o valor que deseja definir como limite e clique em pix futebol como apostar "Confirmar". O novo limite de depósito será automaticamente salvo e ficará refletido na pix futebol como apostar conta.

### **Por que definir um limite de depósito na Betfair**

Definir um limite de depósito pode ajudá-lo a manter o controle sobre o seu orçamento de aposta. Se você sabe que é capaz de gastar apenas um determinado valor por semana, por exemplo, defina esse limite em pix futebol como apostar pix futebol como apostar conta Betfair para esse

valor.

Outra vantagem de definir um limite, é que a Betfair cobra uma comissão sobre as ganhancias. O valor da comissão varia de acordo com o percentual de pontos que você ganha por apostar na plataforma. O percentual começa em pix futebol como apostar 5% e pode chegar a um mínimo de 2%, dependendo da quantidade de pontos a você acumular.

Isso significa que quanto mais você aposta, maior é o seu desconto sobre a comissão paga. Portanto, definir um limite de depósito é essencial para garantir que você não esteja gastando muito dinheiro a mais em pix futebol como apostar apostas desnecessárias, especialmente se estiver tendo um período de sorte.

### **Outras dicas para gerenciar suas apostas na Betfair**

- Não beba e aposte. Isso pode levar a perder o controle de suas finanças e fazer apostas desnecessárias.
- Não tente "recuperar" perdas. Isso é uma armadilha comum que pode levá-lo ainda mais na dívida.
- Escolha apenas um ou dois esportes para fazer apostas, em pix futebol como apostar vez de tentar cobrir muitos eventos simultaneamente.
- Não tente adivinhar os resultados das partidas. Faça suas apostas com base em pix futebol como apostar dados reais e informações confiáveis.

### **Conclusão**

Definir um limite de depósito e gerenciar suas apostas é uma estratégia

# **pix futebol como apostar :draftkings online casino promo code**

Esse artigo fornece informações importantes sobre as melhores casas de apostas com apps para dispositivos móveis no Brasil. Com a demanda crescente por apostas celular, tornou-se ainda mais importante conhecer as plataformas confiáveis e robustas para esse fim. Nesse conteúdo, são recomendadas três das melhores casas de apostas: Bet365, Betano e Betfair. Cada uma tem suas vantagens, variando de bônus de boas-vindas acima da média, ofertas especiais, cotas, benefícios atraentes e recursos úteis.

Além disso, é essencial considerar alguns aspectos ao escolher o melhor aplicativo para apostas desportivas, seja no Brasil ou em pix futebol como apostar outros lugares. O artigo ressalta a importância de verificar o mercado de apostas disponível, analisar as recompensas oferecidas, e garantir navegabilidade fácil e amigável no aplicativo.

Para aproveitar ao máximo as oportunidades de apostas, é fundamental uma boa variedade de opções e mercados para que os usuários possam escolher o que mais lhe agrada. Escolher os correto aplicativos pode levar a ótimas experiências e satisfação dos usuários, assim como maior probabilidade de lucros. Em resumo, esse artigo lembra aos leitores e comparte experiências, aumentando o conhecimento sobre o assunto.

O artigo "Aposta 2.5: O que é e como apostar?" fornece uma visão abrangente desta modalidade de apostas esportivas. O autor aborda claramente os conceitos básicos, estratégias e dicas para aumentar as chances de sucesso.

\*\*Resumo\*\*

A aposta 2.5 permite que os apostadores prevejam se o número de gols em pix futebol como apostar uma partida de futebol será superior ou inferior a 2,5. Se o apostador acreditar que haverá mais gols, ele aposta em pix futebol como apostar "mais de 2,5 gols", enquanto a aposta em pix futebol como apostar "menos de 2,5 gols" prevê um número menor de gols.

\*\*Estratégias\*\*

Para aumentar as chances de sucesso, os apostadores devem analisar as estatísticas das equipes, considerar o histórico de confrontos e observar fatores externos que podem influenciar o número de gols. Por exemplo, equipes com atacantes eficientes e defesas fracas, ou partidas com condições climáticas adversas, podem ser boas oportunidades para apostas em pix futebol como apostar "mais de 2,5 gols".

# **pix futebol como apostar :slots pagando no cadastro**

# **Definição de Salada: Uma Exploração pix futebol como apostar Português**

O que faz de uma salada uma salada? Ela precisa ter folhas verdes, certo? Mas o que acontece com a salada de massa, a salada de batata e a salada de arroz? E se uma salada é basicamente sobre vegetais, o que acontece com a salada de frutas? Também temos que considerar a temperatura. Se uma salada precisa estar à temperatura ambiente, o que acontece com uma deliciosa salada quente de vegetais assados misturados com folhas e espalhados com queijo derretendo? Eu fiz muitas saladas pix futebol como apostar minha vida, e ainda estou longe de chegar a uma definição. Na ausência de regras rigorosas, no entanto, as possibilidades são quase infinitas. Há, no entanto, uma regra de ouro: sempre condimente uma salada o mais perto possível do momento de servir. Condimente-a muito cedo e as folhas vão marchitar - e isso definitivamente não está dentro dos parâmetros.

# **Salada de Arroz Crocante com Feijão Verde Frito e Torresmos (Imagem de Destaque)**

Esta salada adictiva é inspirada na laotiana nam khao, geralmente servida com uma folha de alface crocante; eu também adoro com um ovo frito cru. Para torná-la vegetariana, troque os torresmos por cebolas fritas e/ou castanhas de caju, e use molho de peixe vegetariano.

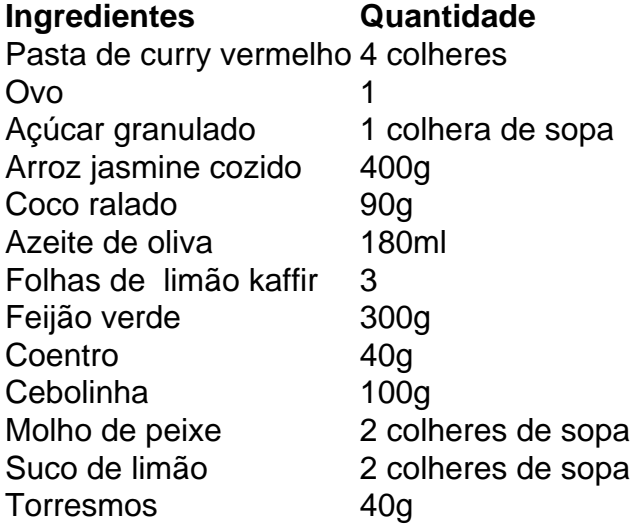

# **Salada de Massa com Pecorino e Pistache**

Esta salada é ótima consumida fria, o que a torna uma ótima opção para piquenique, mas também pode ser servida quente. Eu aumentei os sabores da versão original desta receita, principalmente dobrando a quantidade de pesto, enquanto os flocos de chili e as sementes de

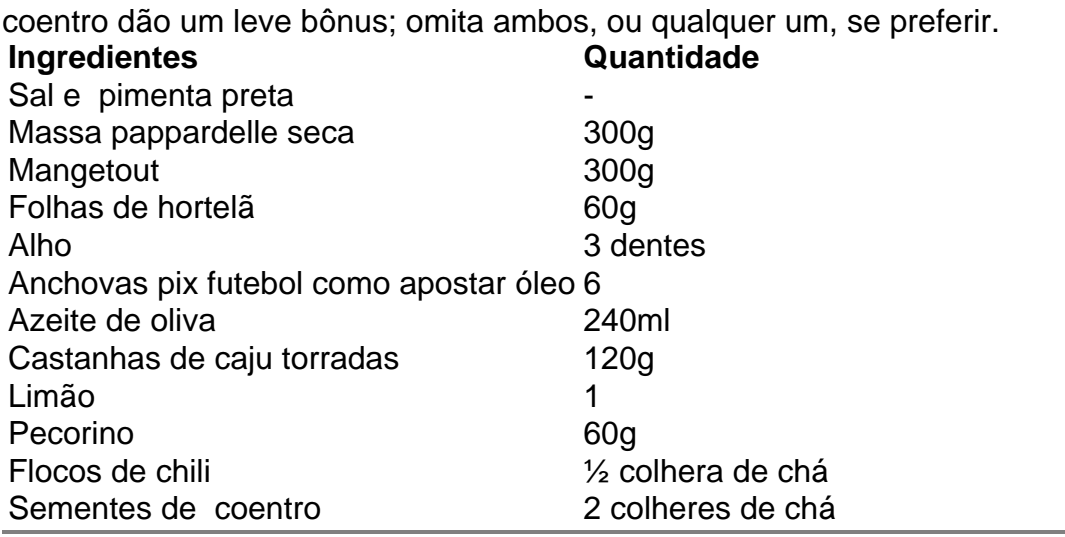

Author: ecobioconsultoria.com.br

Subject: pix futebol como apostar

Keywords: pix futebol como apostar

Update: 2024/7/26 0:47:47